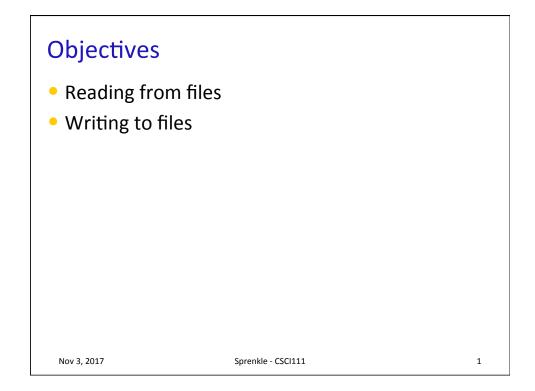

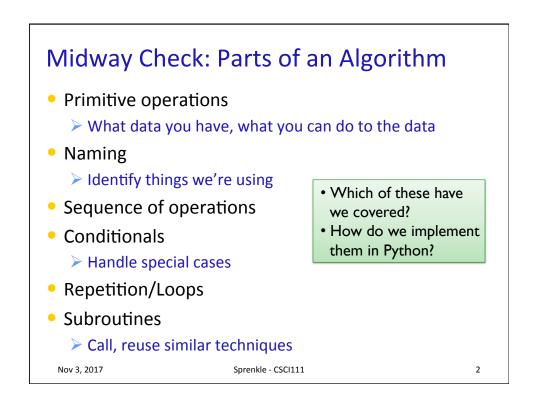

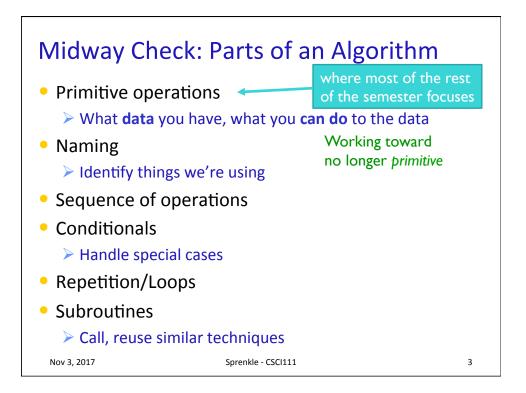

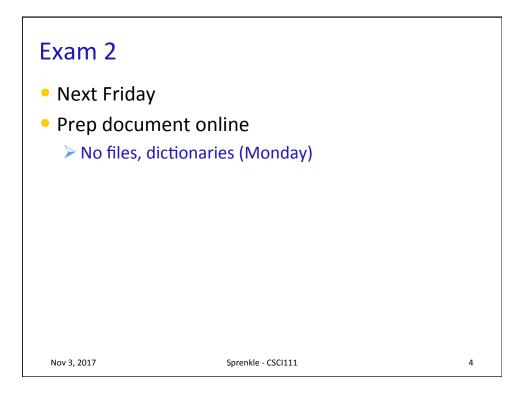

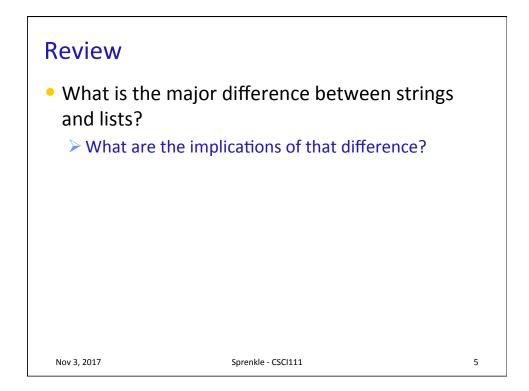

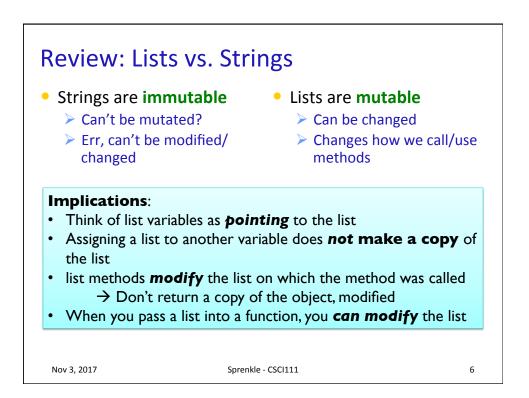

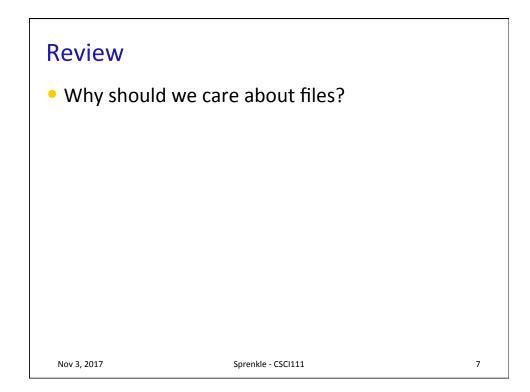

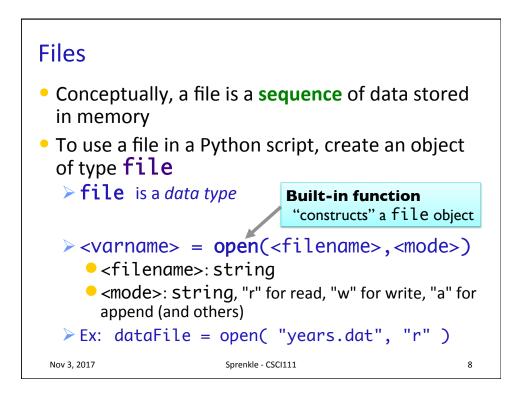

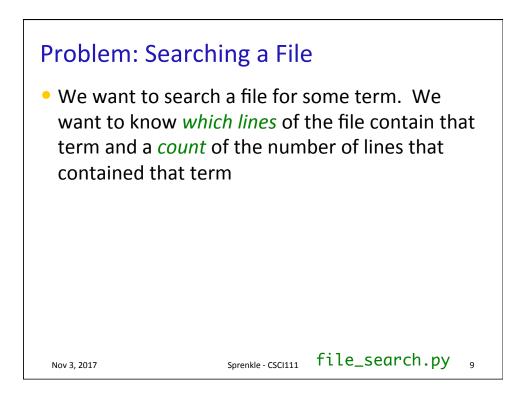

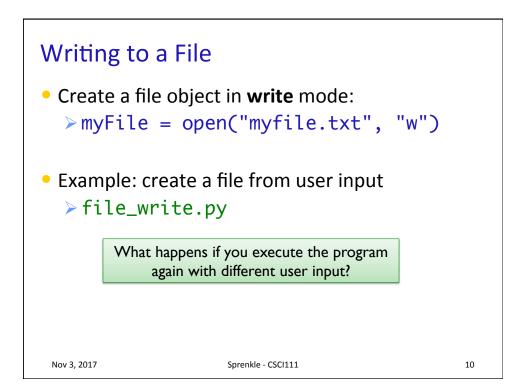

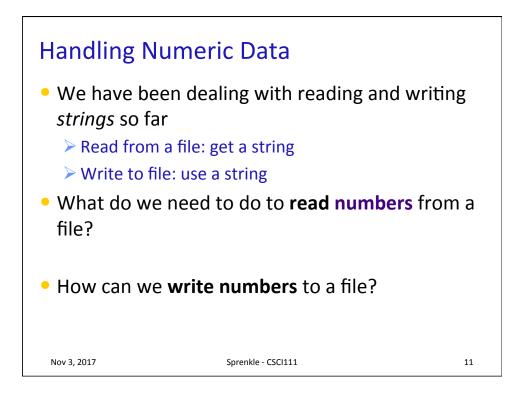

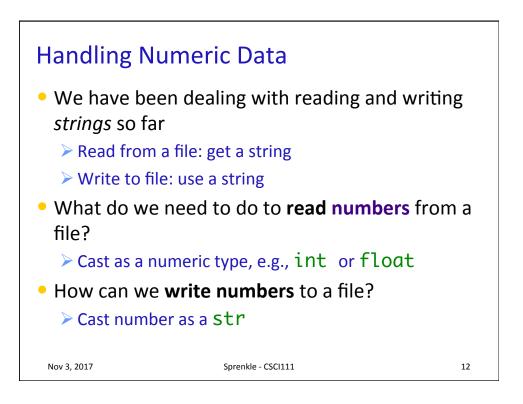

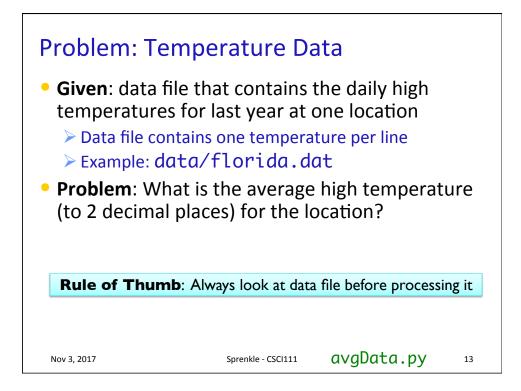

| Broader Issue: Cryptography           |                                                   |                                          |                                               |                                |
|---------------------------------------|---------------------------------------------------|------------------------------------------|-----------------------------------------------|--------------------------------|
| Abhi<br>Drew<br>Landon<br>Rinn<br>Sam | Chris<br>Katlin<br>Prakriti<br>Tristan<br>Utkrist | Daniel<br>Gabe<br>Isaac<br>Max<br>Pranam | Amalia<br>Angel<br>Annie B.<br>Liam<br>Turner | Aimee<br>Alex<br>JD<br>Pengrui |
| Nov 3, 2017                           |                                                   | Sprenkle - CSCI111                       |                                               | 14                             |

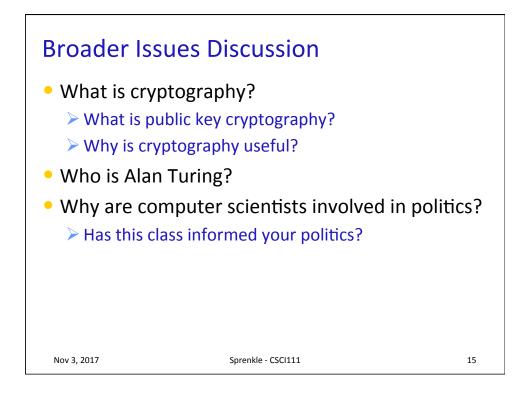

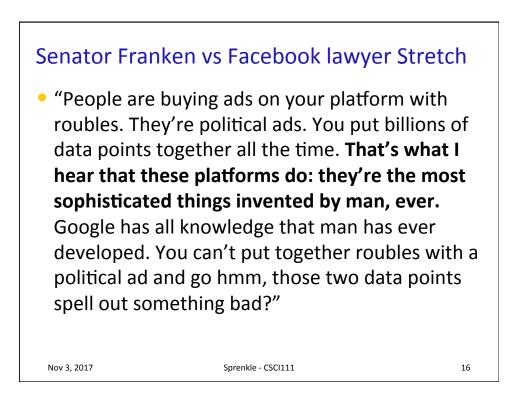

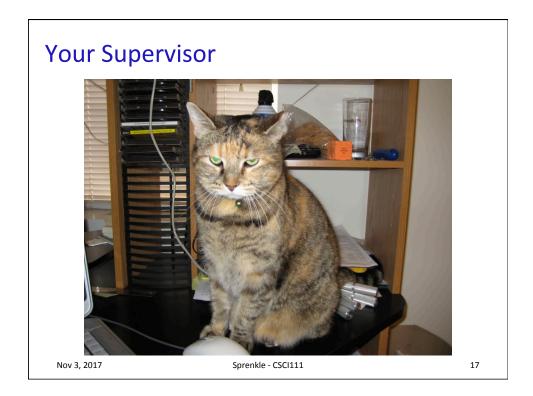